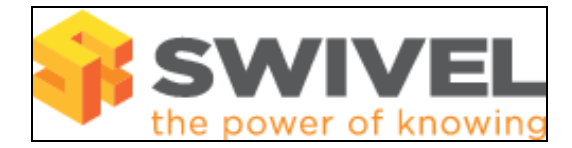

### **Contents**

- 1 Overview
- 2 Prerequisites
- 3 Symptoms • 4 Solution
- 

### **Overview**

When trying to authenticate, an image is expected to show the security string, a confirmed message for SMS requests or index number. If the image cannot be viewed by the browser it generally appears as a box with a red cross.

# **Prerequisites**

PINsafe 3.x using single channel authentication

PINsafe 3.x using confirmed message

PINsafe 3.x using Security String Index

# **Symptoms**

Red Cross appears in place of image.

# **Solution**

The following article covers Image from PINsafe server absent